## ASUS ROG Phone 8 切換頻率

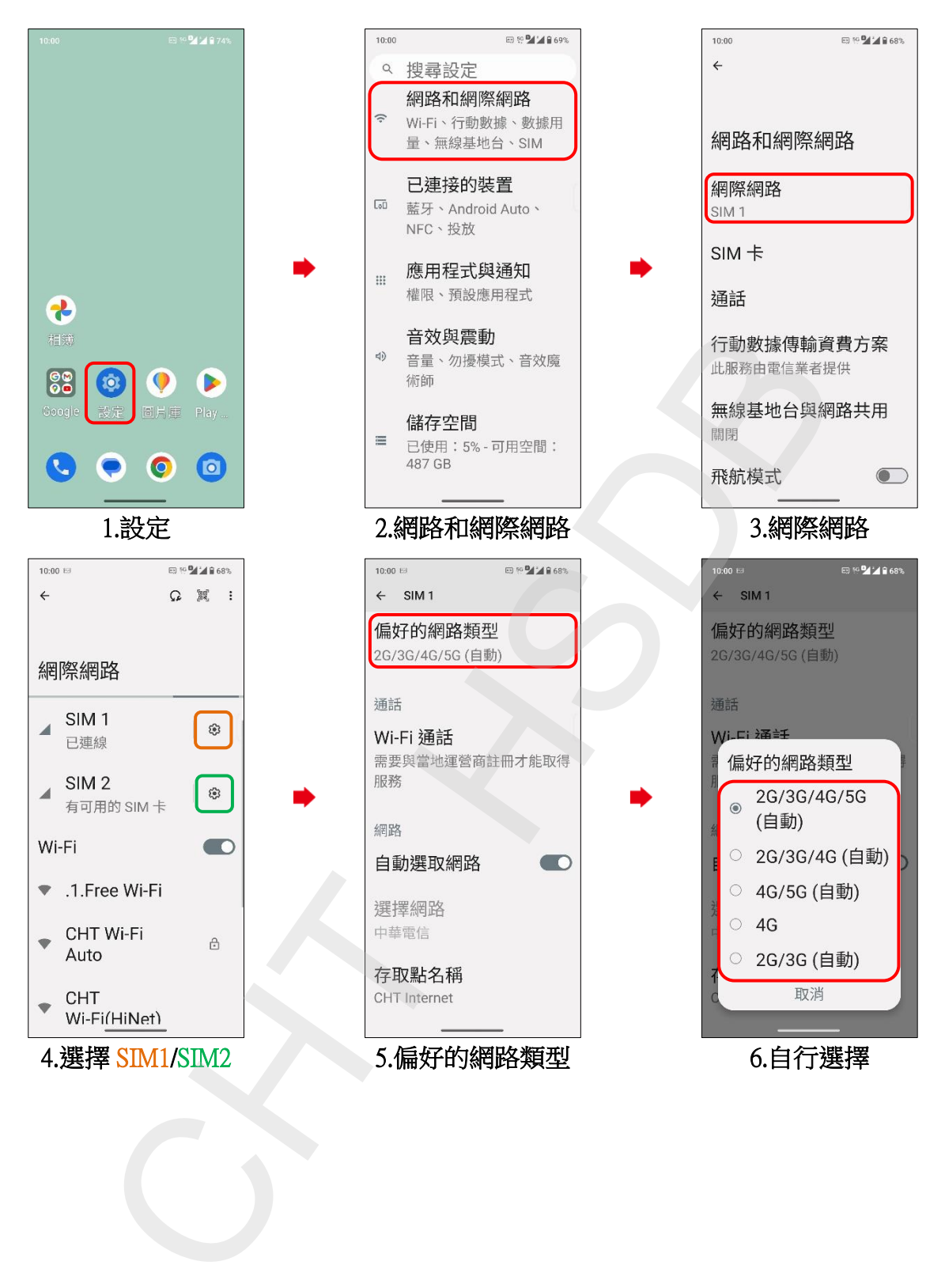